# **Outline**

- Natural Language Processing
	- **Preprocessing**
	- Statistics
	- **Language models**

#### **Preprocess**

- Tokenization or text normalization: turn data into sequence(s) of tokens
- 1. Remove unwanted stuff: HTML tags, encoding tags
- 2. Determine word boundaries: usually white space and punctuations
	- Sometimes can be tricky, like Ph.D.
- 3. Remove stopwords: the, of, a, with, …
- 4. Case folding: lower-case all characters.
	- Sometimes can be tricky, like US and us
- 5. Stemming/Lemmatization (optional): looks, looked, looking  $\rightarrow$  look

# **Vocabulary**

Given the preprocessed text

- Word token: occurrences of a word
- Word type: unique word as a dictionary entry (i.e., unique tokens)
- Vocabulary: the set of word types
	- Often 10k to 1 million on different corpora
	- Often remove too rare words

# **Zipf's Law**

• Word count  $f$ , word rank  $r$ 

#### • Zipf's law:  $f * r \approx constant$

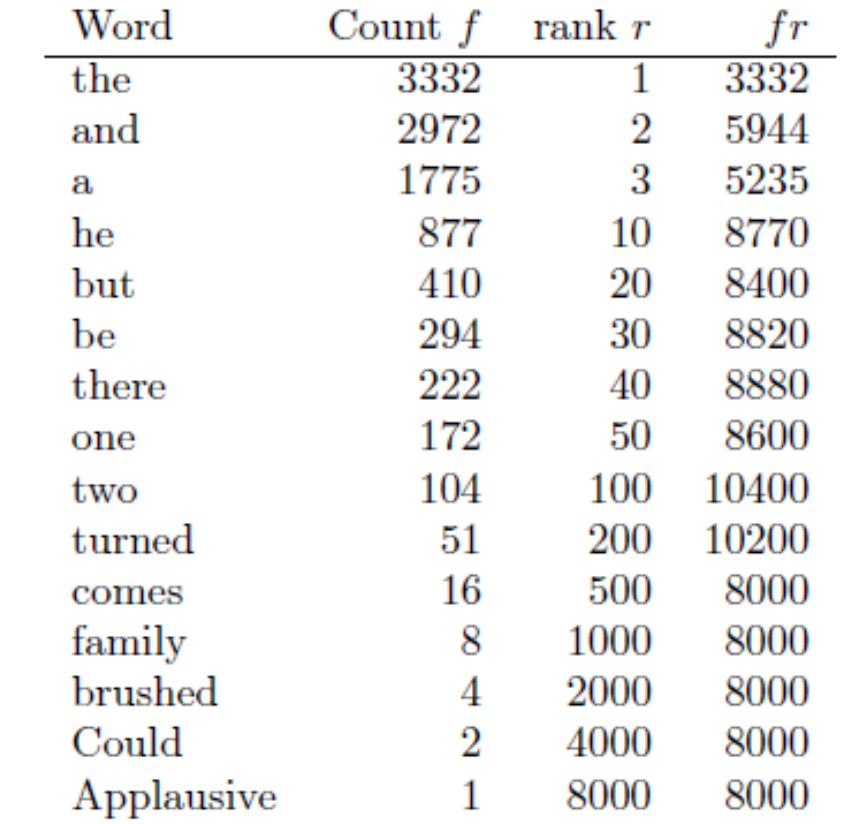

Zipf's law on the corpus *Tom Sawyer*

## **Bag-of-Words**

How to represent a piece of text (sentence/document) as numbers?

- Let  $m$  denote the size of the vocabulary
- Given a document d, let  $c(w, d)$  denote the #occurrence of  $w$  in  $d$
- Bag-of-Words representation of the document  $v_d = [c(w_1, d), c(w_2, d), ..., c(w_m, d)]/Z_d$
- Often  $Z_d = \sum_{w} c(w, d)$

#### **tf-idf**

• tf: normalized term frequency

$$
tf_w = \frac{c(w, d)}{\max\limits_{v} c(v, d)}
$$

- idf: inverse document frequency  $idf_w = log$ total #doucments #documents containing w
- tf-idf:  $tf$ -id $f_w = tf_w * idf_w$
- Representation of the document

 $v_d = [tf - idf_{w_1}, tf - idf_{w_2}, ..., tf - idf_{w_m}]$ 

## **Cosine Similarity**

How to measure similarities between pieces of text?

- Given the document vectors, can use any similarity notion on vectors
- Commonly used in NLP: cosine of the angle between the two vectors

$$
sim(x, y) = \frac{x^{\mathsf{T}}y}{\sqrt{x^{\mathsf{T}}x}\sqrt{y^{\mathsf{T}}y}}
$$

## **Statistical language model**

- Language model: probability distribution over sequences of tokens
- Typically, tokens are words, and distribution is discrete
- Tokens can also be characters or even bytes
- Sentence: "*the quick brown fox jumps over the lazy dog*"

Tokens:  $x_1$   $x_2$   $x_3$   $x_4$   $x_5$   $x_6$   $x_7$   $x_8$   $x_9$ 

• Probabilistic model:

 $P [x_1, x_2, x_3, ..., x_{\tau-1}, x_{\tau}]$ 

## **Unigram model**

• Unigram model: define the probability of the sequence as the product of the probabilities of the tokens in the sequence

$$
P[x_1, x_2, ..., x_{\tau}] = \prod_{t=1}^{\tau} P[x_t]
$$
 **Independence!**

- Sentence: "*the dog ran away*"  $\hat{P}$ [the dog ran away] =  $\hat{P}$ [the] $\hat{P}$ [dog] $\hat{P}$ [ran] $\hat{P}$ [away]
- How to estimate  $\widehat{P}[the]$  on the training corpus?

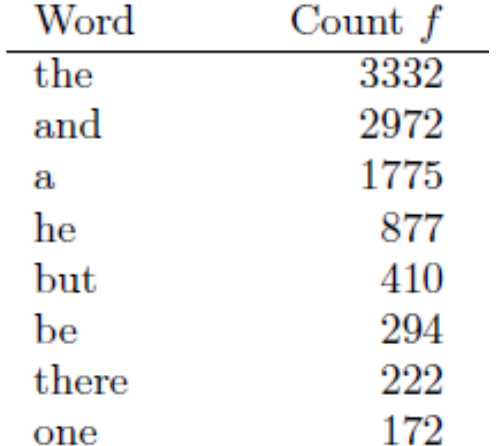

#### **n-gram model**

- $n$ -gram: sequence of  $n$  tokens
- $n$ -gram model: define the conditional probability of the  $n$ -th token given the preceding  $n - 1$  tokens

$$
P[x_1, x_2, ..., x_{\tau}] = P[x_1, ..., x_{n-1}] \prod_{t=n}^{\tau} P[x_t | x_{t-n+1}, ..., x_{t-1}]
$$
  
Markovian assumptions

- $n = 1$ : unigram
- $n = 2$ : bigram
- $n = 3$ : trigram

## **Training** *n***-gram model**

• Straightforward counting: counting the co-occurrence of the grams

For all grams  $(x_{t-n+1}, ..., x_{t-1}, x_t)$ **1. count and estimate**  $\widehat{P}[x_{t-n+1},...,x_{t-1},x_t]$ **2.** count and estimate  $\widehat{P}[x_{t-n+1},...,x_{t-1}]$ 3.compute  $\widehat{P}[x_t | x_{t-n+1}, ..., x_{t-1}] =$  $\widehat{P}[x_{t-n+1}, ..., x_{t-1}, x_t]$  $\widehat{P}[x_{t-n+1}, ..., x_{t-1}]$ 

• Sentence: "*the dog ran away*" by trigram (n=3)

 $\hat{P}[$ the dog ran away] =  $\hat{P}[$ the dog ran  $\widehat{\mathrm{P}}[\textit{dog ran away}]$  $\widehat{P}[dog ran]$  $\hat{P}$ [the dog ran away] =  $\hat{P}$ [the dog ran]  $\hat{P}$ [away|dog ran]

lide 11

# **Rectify: smoothing**

- Sparsity issue:  $\widehat{P}$ [...] most likely to be 0
- Basic method: adding non-zero probability mass to zero entries
- Example: Laplace smoothing that adds one count to all  $n$ -grams pseudocount  $[dog ran away] =$  actualcount  $\left[$ dog ran away $\right]+1$  $p$ seudocount $\lceil dog ran \rceil \approx$  actualcount $\lceil dog ran \rceil + |V|$  $\widehat{P}[away | dog ran] =$ pseudocount[*dog ran away*] pseudocount [dog ran] trigram Since number of bigrams "dog ran" ≈ Number of trigrams containing "dog ran"